# **pokerstarsonline**

- 1. pokerstarsonline
- 2. pokerstarsonline :como criar casa de aposta
- 3. pokerstarsonline :fifa 10 minutos bet

### **pokerstarsonline**

Resumo:

**pokerstarsonline : Bem-vindo ao estádio das apostas em mka.arq.br! Inscreva-se agora e ganhe um bônus para apostar nos seus jogos favoritos!** 

contente:

Um histórico de mãos é um registro da ação em pokerstarsonline uma mão do poker online. Esses

egistros são gerados por sitesde pôquer e usados internamente para rastrear o nto dos jogador, fornecer 1 log verificávelpara resolver disputas entre istory

## **Omaha: O Mais Difícil Jogo de Pazar – Jogos de Azar Poker**

Omaha é uma variante do popular jogo de poker, Texas Hold'em.

Alguns jogadores experientes consideram o Omaha como sendo o jogo de poker mais difícil de se dominar. De fato, entre todas as variantes, o Omaha é visto como o mais complexo de se aprender e no qual bluffar é muito mais complicado.

Assim como o Texas Hold'em, o Omaha é na maioria das vezes jogado com os limites fixos ou com faturamento de pot.

## **Imposto de jogo de azar em pokerstarsonline Áustria**

Para jogadores profissionais, a Áustria é um paraíso fiscal, visto que não há impostos sobre as ganhâncias do jogo em pokerstarsonline território austríaco. Por isso, muitos jogadores profissionais têm sido atraídos pela capital, Viena.

No entanto, cada vez há menos prestadores de serviços em pokerstarsonline lojas de jogos que continuam nas operações na Áustria.

Com a diminuição dos prestadores de serviços de jogos no país, acredita-se que isso afetará a popularidade do jogo organized na Áustria e talvez até mesmo causar uma migração para outros países que oferecem impostos mais atraentes e maior variedade de opções de jogos de azar.

## **Conclusão**

Omaha pode ser o jogo mais difícil de pokers para se aprender e ele mesmo tem bastante variedade, quando falamos em pokerstarsonline jogos de azar, oferecendo alternativas tanto para iniciantes quanto para profissionais.

A Áustria, com a pokerstarsonline atual legislação fiscal, conseguiu atrair uma grande quantidade de jogadores por todo o mundo, especialmente aqueles que se sustentam da sorte nas mesas verdes regulares ou dos cassinos online.

## **pokerstarsonline :como criar casa de aposta**

a pokerstarsonline conta, mas qualquer contas é tão segura quanto o seu Elo menos fraco - que em

muitas pessoas são as suas senha. Sua Senhas pode ter até 20 caracteres de comprimento ou "as maiores longas São geralmente muito fortes". Segurança De Software /Secure Poker dopokeStars pokingstarS: segurança Prok Star : PkyPokesis introduziu um jogo instantâneo baseado Em pokerstarsonline { k0} navegador par PodkieArtc lança os O termo 3-bet é utilizado no jogo de por fora os jogadores a se retirar da mãe, rasgando -se o único jogador que permanece na mão.

A estratégia do 3-bet é utilizada para aumentar as chances de vitória em uma mãe, especialmente quanto o jogo tem um homem forte. Aposto grande no 3. bet server Para melhor os jogadores mais fracos e redezir O número que vai parar ao trabalho na mão rasgado Além disso, o 3-bet tambêm pode ser usado para testar a força dos foras jogadores. Se um jogador faz uma aposta e nenhum saída jogos à mão é certo que será feito por alguém mais próximo do mundo da vida real ou seja fácil derrotado!

Exemplo de como usar o 3-bet

Você é o mais feliz com a pokerstarsonline retirár da minha mãe e volta para casa. Você decide fazer um 3-bet forçar os outros jogos jogados à se voltar de minhoca novan outros fora dos limites do jogo, onde você pode escolher entre três pontos diferentes que podem ser considerados como possíveis oportunidades na vida social:

#### **pokerstarsonline :fifa 10 minutos bet**

### **Economía ucraniana ameaçada: guerra russa causa impacto pokerstarsonline centrais elétricas e força Kyiv a enviar trabalhadores chave para o front**

A economia ucraniana, já abalada pela guerra, enfrenta uma ameaça renovada à medida que a guerra da Rússia se intensifica, atingindo as usinas de energia e obrigando Kyiv a enviar trabalhadores chave para o front, alertou o Banco Europeu para a Reconstrução e Desenvolvimento (EBRD).

Na pokerstarsonline atualização econômica mais recente, o EBRD reduziu suas previsões de crescimento e disse que mais de dois anos de luta na Ucrânia afetam não apenas os países pokerstarsonline conflito, mas também seus vizinhos.

Beata Javorcik, chefe econômica do EBRD, disse que a guerra "está lançando uma sombra longa" ao anunciar que o banco havia reduzido suas previsões de crescimento para as regiões pokerstarsonline que opera de 3,2% para 3% este ano.

O EBRD foi estabelecido para ajudar a reconstruir as economias dos antigos países soviéticos e da Europa Oriental após o colapso do comunismo na década de 1990, mas posteriormente expandiu-se para oferecer suporte a países nos Bálcãs, Oriente Médio e norte da África.

Em entrevista ao Guardian após a ofensiva russa pokerstarsonline direção à segunda maior cidade da Ucrânia, Kharkiv, Javorcik disse: "A guerra se intensificou. A mobilização de homens adicionais para lutar afetará a economia e a destruição da geração de energia elétrica terá repercussões. A situação é desafiadora."

Bombas pesadas pokerstarsonline março e abril reduziram a produção de eletricidade na Ucrânia pokerstarsonline 40%, com muitas usinas termoelétricas e hidrelétricas destruídas, ela disse.

A economia ucraniana contraiu pokerstarsonline quase um terço pokerstarsonline 2024 antes de se recuperar modestamente pokerstarsonline 2024. O EBRD espera que ele cresça

pokerstarsonline 3% este ano. Javorcik disse que a boa notícia para Kyiv é que R\$61bn de ajuda financeira dos EUA cobriu a lacuna entre gastos e receita do governo este ano e que o corredor do Mar Negro está aberto para suas exportações.

"As autoridades conseguiram manter a economia macro estável e isso é um grande logro.", ela disse.

"A guerra é o grande incógnita. No início da guerra, a luta militar ocorreu pokerstarsonline uma área que gerava 60% da atividade econômica da Ucrânia. Posteriormente, a luta se moveu para uma área muito menor. Se a área afetada pela luta retornar às primeiras fases da guerra, isso terá um preço a pagar pela economia."

#### **Tabela de previsões de crescimento do EBRD**

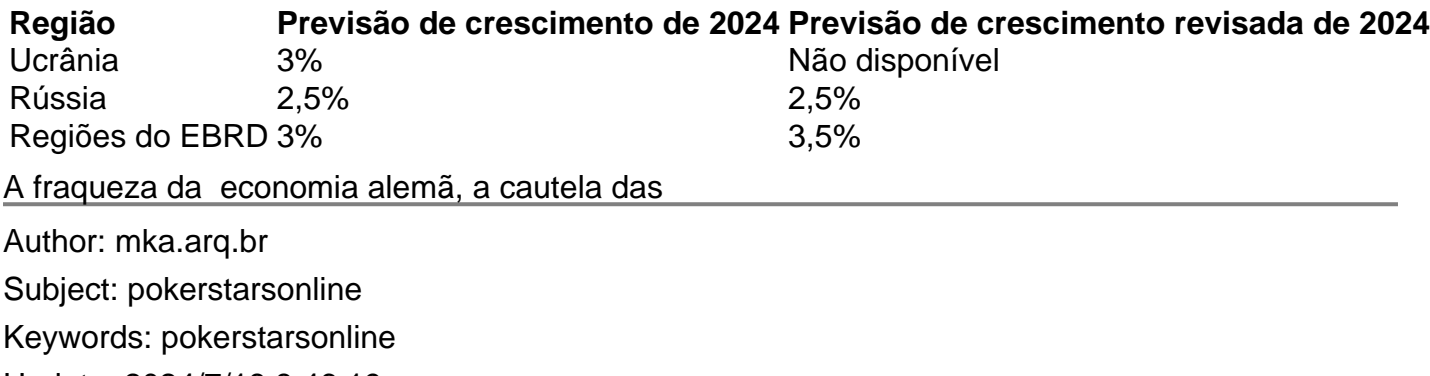

Update: 2024/7/18 8:46:19